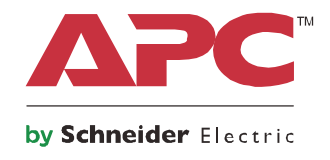

# **Manuel de l'utilisateur**

## **APC Charge Mobile Power Supply pour Surface Hub 2 (APC Charge)**

**CSH2**

**110-240 VCA**

## **Consignes de sécurité importantes**

CONSERVEZ CES INSTRUCTIONS – Ce manuel contient des instructions importantes que vous devez suivre dans le cadre de l'installation et de l'entretien de l'APC Charge Mobile Power Supply pour Surface Hub 2 (l'APC Charge).

Lisez attentivement ces instructions et inspectez l'équipement pour vous familiariser avec lui avant d'essayer de l'installer, de l'utiliser ou d'en effectuer l'entretien. Les messages ci-dessous peuvent figurer dans ce document ou sur l'équipement pour vous avertir de risques possibles ou pour attirer votre attention sur des informations visant à clarifier ou simplifier une procédure.

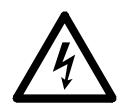

L'ajout de ce symbole à une étiquette de sécurité « Danger » ou « Avertissement » indique qu'il existe un risque électrique susceptible d'entraîner des blessures corporelles si les instructions ne sont pas suivies.

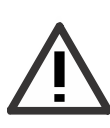

C'est le symbole d'alerte de sécurité. Il est utilisé pour vous prévenir de risques potentiels de blessures. Respectez tous les messages de sécurité qui suivent ce symbole afin d'éviter tout risque de blessure ou de décès.

### **DANGER**

**DANGER indique une situation dangereuse qui, si elle n'est pas évitée, provoquera des blessures graves, voire mortelles.**

### **AVERTISSEMENT**

**AVERTISSEMENT indique une situation dangereuse qui, si elle n'est pas évitée, pourrait provoquer des blessures graves, voire mortelles.**

### **ATTENTION**

**ATTENTION indique une situation dangereuse qui, si elle n'est pas évitée, pourrait entraîner des blessures légères ou modérées.**

*AVIS*

**AVIS concerne des pratiques sans risque de blessure.**

### **Directives concernant la manipulation du produit**

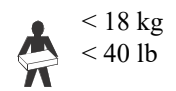

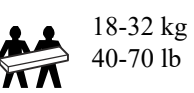

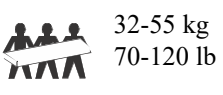

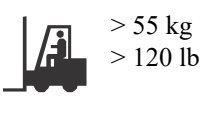

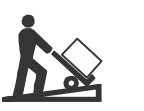

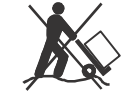

### **Instructions de sécurité et informations générales**

#### **Inspectez l'emballage et son contenu à la réception. Informez le transporteur et le revendeur si vous constatez des dommages.**

- Respectez la réglementation nationale et locale relative aux installations électriques.
- Tout le câblage doit être effectué par un électricien certifié.
- Ne travaillez pas seul dans des conditions dangereuses.
- **Tout changement ou modification de cet APC Charge sans l'autorisation explicite de Schneider Electric peut entraîner l'annulation de la garantie.**
- **Le fait de ne pas charger l'APC Charge une fois tous les 20 jours pourrait annuler la garantie.**
- Ne pas retirer les panneaux. Aucune pièce interne réparable ne s'y trouve.
- N'utilisez pas l'APC Charge dans un environnement excessivement poussiéreux, humide, ou en présence de liquides. Ne l'exposez pas directement à la lumière du soleil.
- L'APC Charge est capable de fonctionner dans des environnements jusqu'à 40 °C.
- Les panneaux ventilés de l'APC Charge ne doivent pas être bloqués. Laissez suffisamment d'espace pour une ventilation appropriée.
- Cet équipement est lourd. Afin d'assurer la sécurité, adoptez systématiquement un mode de levage correspondant au poids de l'équipement.

#### **Sécurité à la mise hors tension**

• Avant d'installer ou d'entretenir l'équipement, vérifiez que le cordon d'alimentation d'entrée est débranché de l'APC Charge et que la sortie CC est désactivée.

#### **Sécurité électrique**

- Utilisez des outils avec des manches isolés.
- Ne touchez pas à aucune pièce métallique avant de débrancher le courant.
- Le conducteur de protection de l'APC Charge conduit le courant de fuite provenant des dispositifs de charge (Surface Hub 2). Un conducteur de terre isolé doit être installé comme partie du circuit de dérivation qui alimente l'unité. Le conducteur doit avoir le même calibre et matériau d'isolation que les conducteurs d'alimentation des circuits de dérivation mis à la terre et non mis à la terre. En général, le conducteur est vert avec ou sans rayure jaune.
- Si la puissance d'entrée de l'APC Charge est délivrée par un système dérivé distinct, le conducteur de terre doit être correctement relié au transformateur d'alimentation ou au groupe convertisseur.

#### **Sécurité de la batterie**

- L'APC Charge utilise des batteries Li-Ion internes.
- L'APC Charge dure généralement trois ans. La durée de vie de la batterie dépend de facteurs environnementaux. Des températures ambiantes élevées, une alimentation électrique de mauvaise qualité et des décharges fréquentes de courte durée réduisent la durée de vie de l'APC Charge.
- ATTENTION : avant d'installer ou remplacer l'APC Charge, retirez les bijoux tels que les montres-bracelets et les bagues.

Le court circuit de haute tension traversant les matériaux conducteurs peut causer de graves brûlures.

- ATTENTION : ne jetez pas l'APC Charge au feu. L'APC Charge peut exploser.
- ATTENTION : n'ouvrez ni n'altérez pas l'APC Charge. La fuite de matériel est nocive pour la peau et les yeux et peut être toxique.

#### **Informations générales**

- Le modèle et le numéro de série se trouvent sur une petite étiquette située sur le couvercle supérieur.
- Recyclez les matériaux de l'emballage ou conservez-les afin de les réutiliser.

### **Avertissement de la FCC sur les radiofréquences de Classe A**

Cet équipement a été testé et reconnu conforme aux limites applicables aux appareils numériques de Classe A, conformément à la Partie 15 des règles FCC. Ces limites sont conçues pour assurer une protection raisonnable contre tout brouillage préjudiciable lorsque l'équipement fonctionne dans un environnement commercial. Cet équipement génère, utilise et peut émettre des fréquences radio et, s'il n'est pas installé et utilisé conformément au manuel d'instructions, peut causer des interférences nuisibles aux communications radio. L'utilisation de cet équipement dans une zone résidentielle est susceptible de provoquer des interférences nuisibles, auquel cas l'utilisateur devra corriger ces interférences à ses propres frais.

## **Présentation du produit**

L'APC Charge Mobile Power Supply pour Surface Hub 2 d'APCMC by Schneider Electric convertit l'alimentation des équipements connectés.

L'APC Charge peut uniquement être utilisé pour le système Surface Hub 2. Cet APC Charge ne doit être utilisé pour aucune autre application.

L'APC Charge permet de fournir une alimentation en courant continu régulée au système Surface Hub 2.

Lorsque l'alimentation secteur est disponible, l'APC Charge ne fournira aucune protection contre les surtensions au Surface Hub 2.

Ce manuel d'utilisation est disponible sur le site web d'APC by Schneider Electric, www.apc.com.

## **Contenu de l'emballage**

**Veuillez inspecter le contenu dès la réception. Informez le transporteur et le revendeur si l'APC Charge est endommagé.**

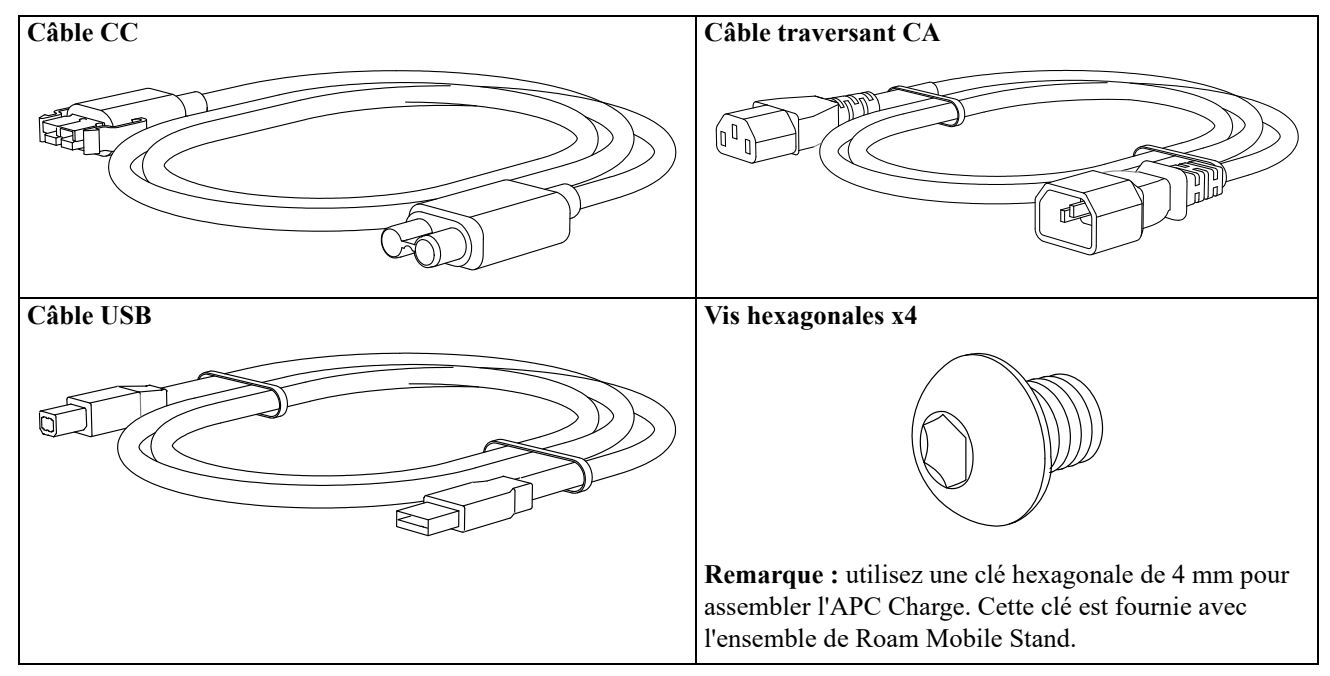

**Remarque :** utilisez le cordon d'alimentation CA fourni avec le Surface Hub 2 pour connecter l'APC Charge à l'alimentation secteur.

## **Spécifications**

Pour des spécifications supplémentaires, reportez-vous au site web APC by Schneider Electric, **www.apc.com**. **Caractéristiques environnementales**

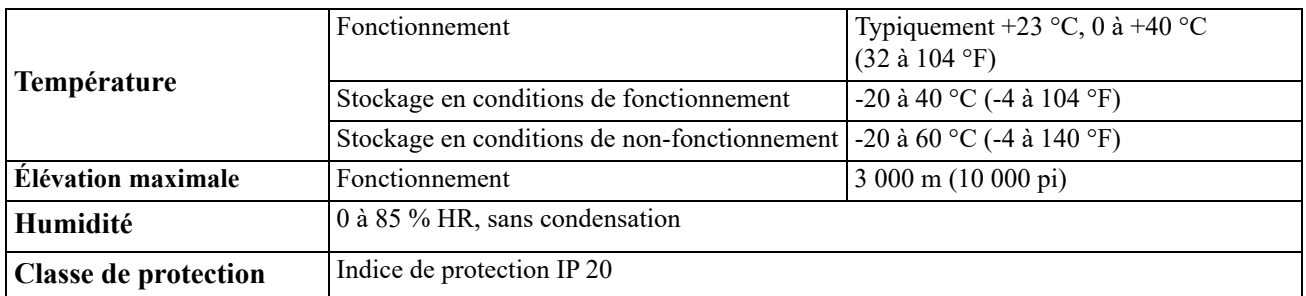

#### **Caractéristiques physiques**

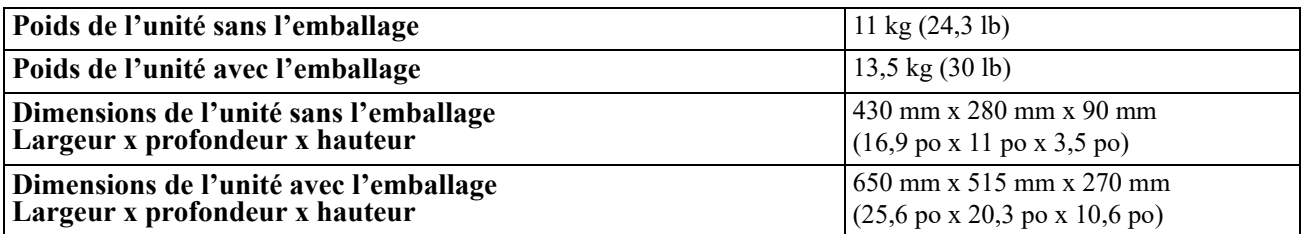

#### **Caractéristiques électriques**

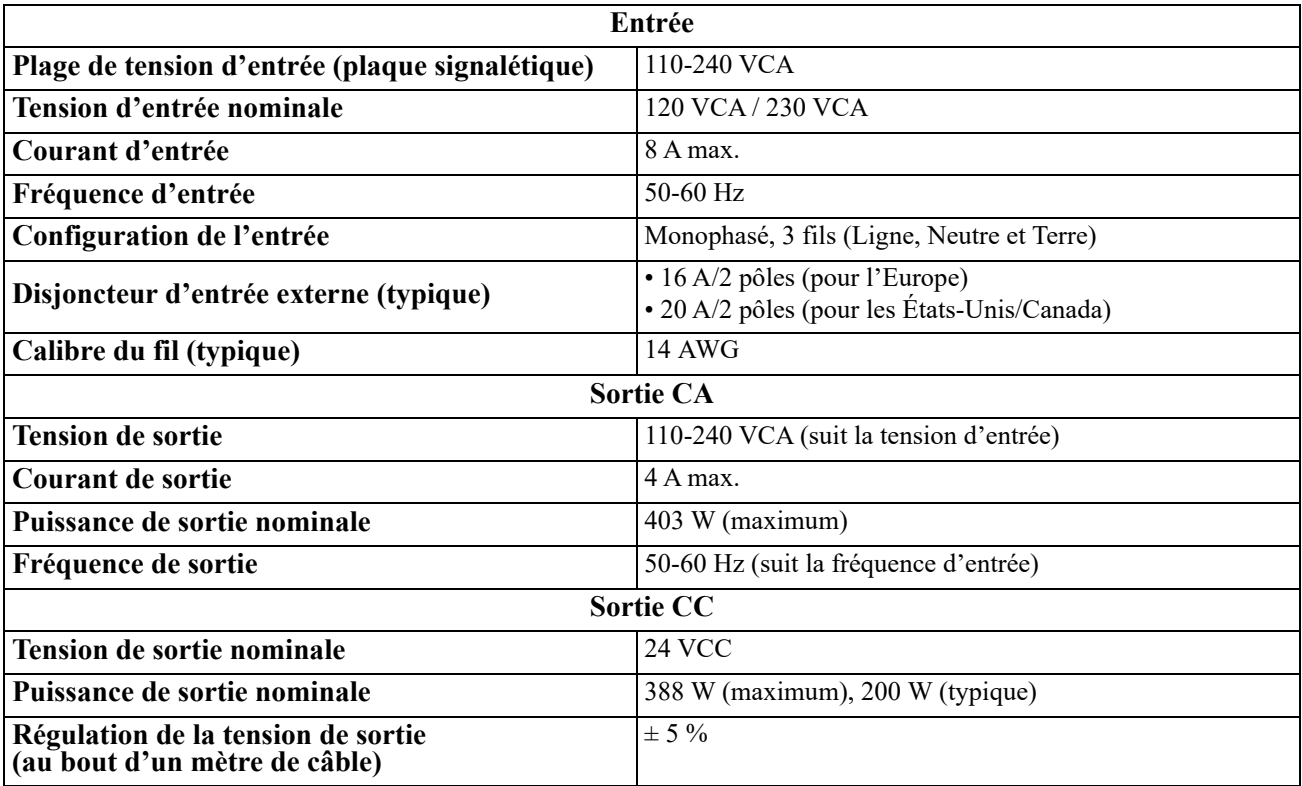

#### **Batteries**

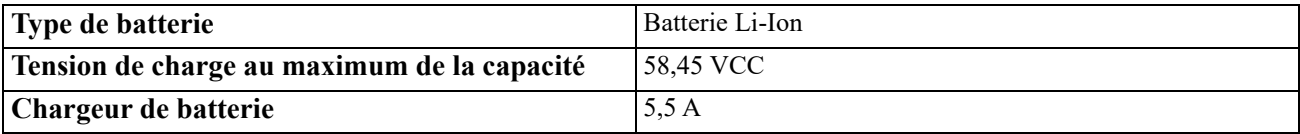

## **Installation**

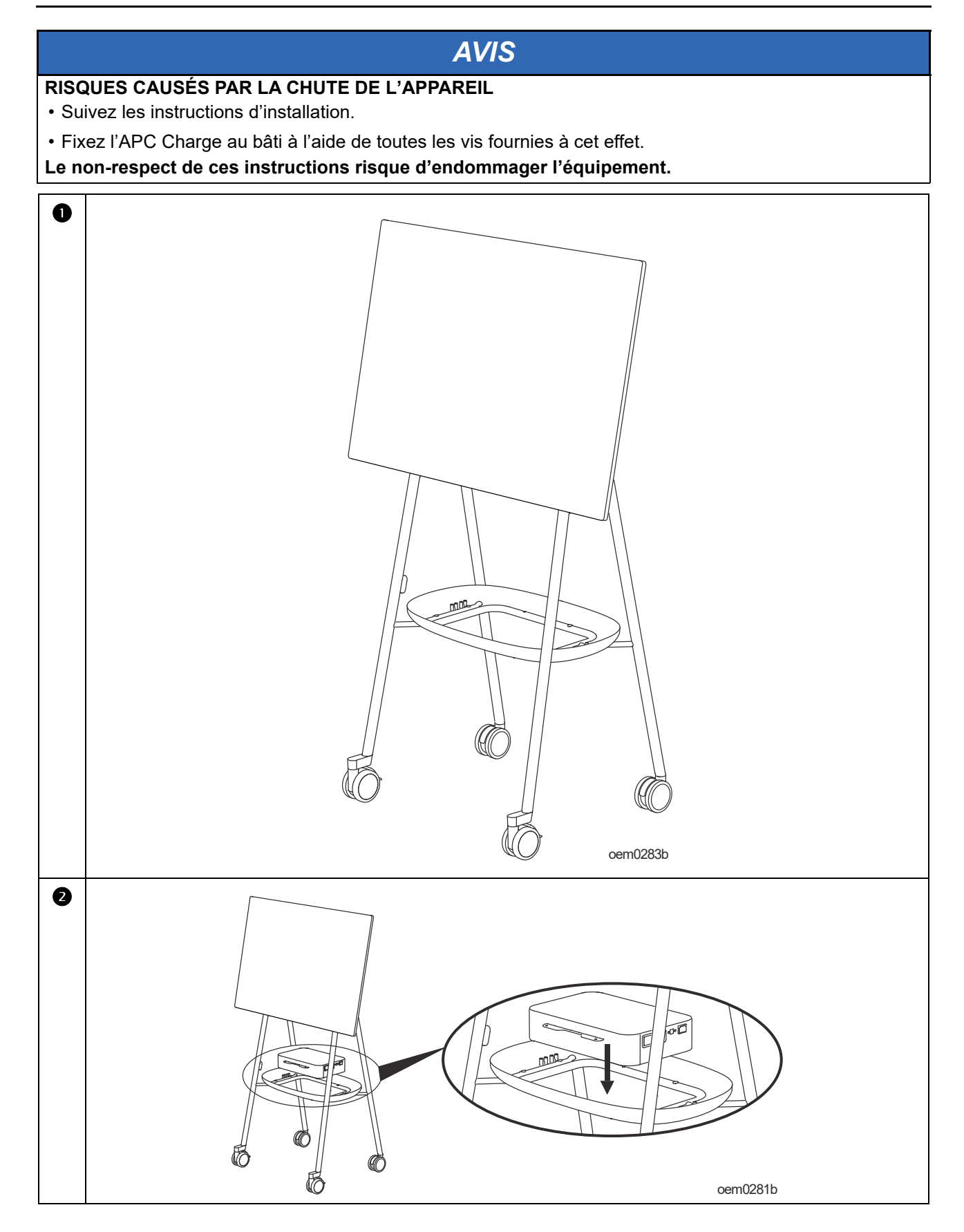

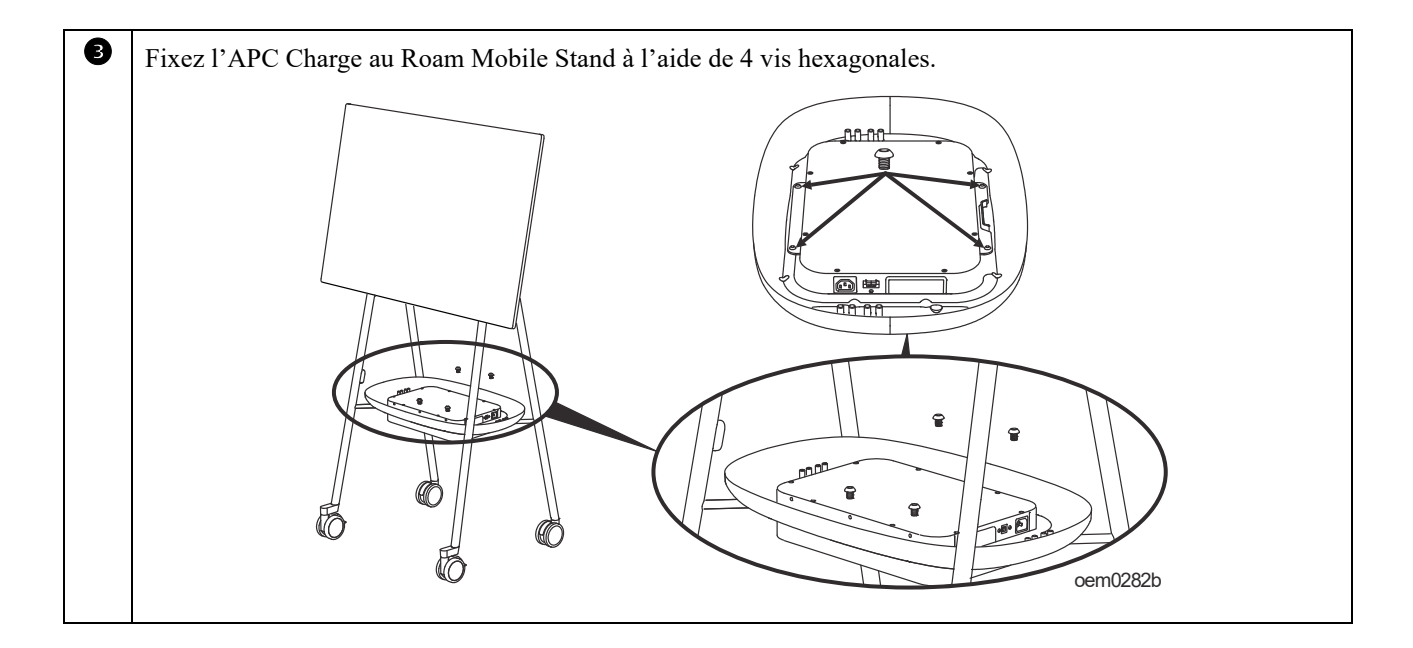

#### **Connexions d'entrée/sortie**

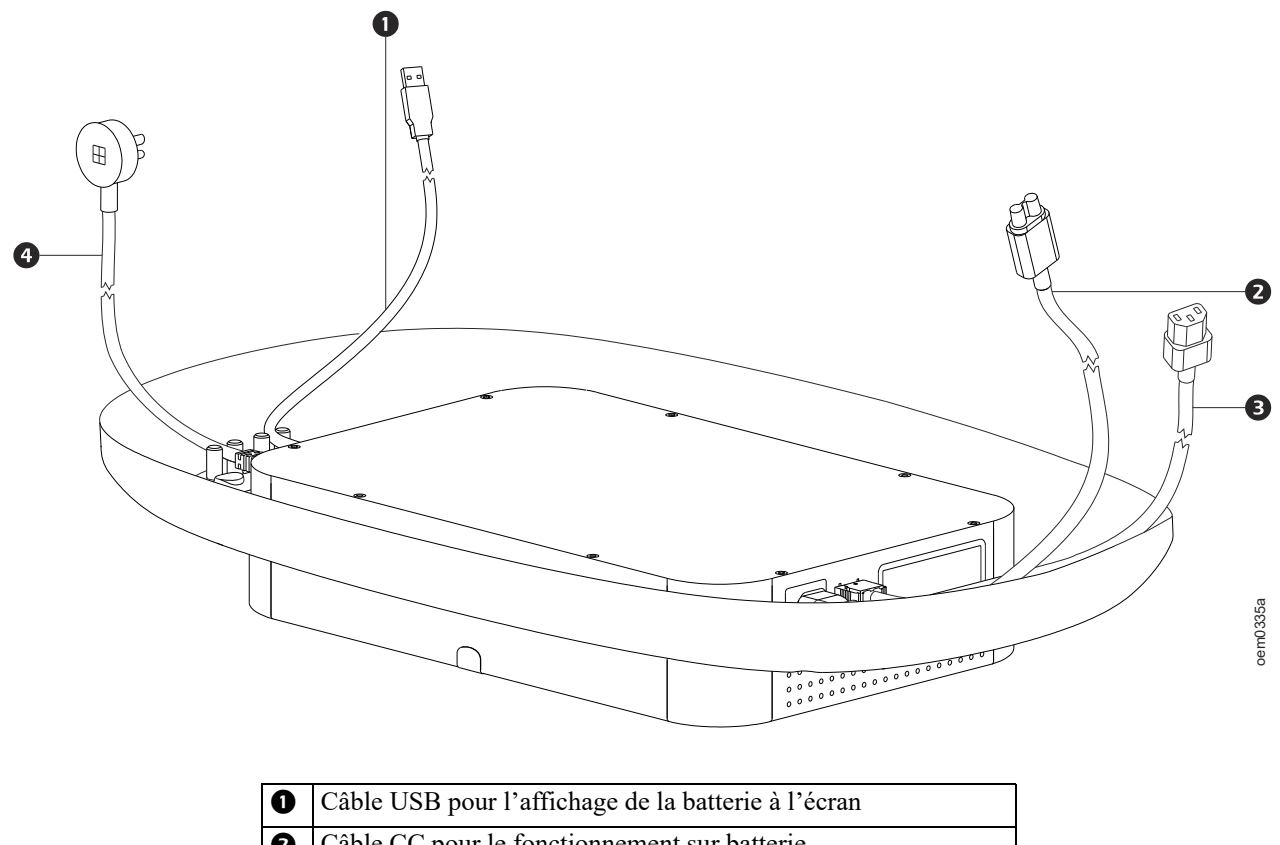

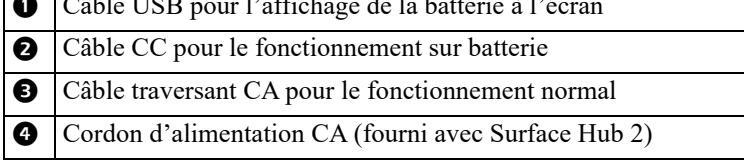

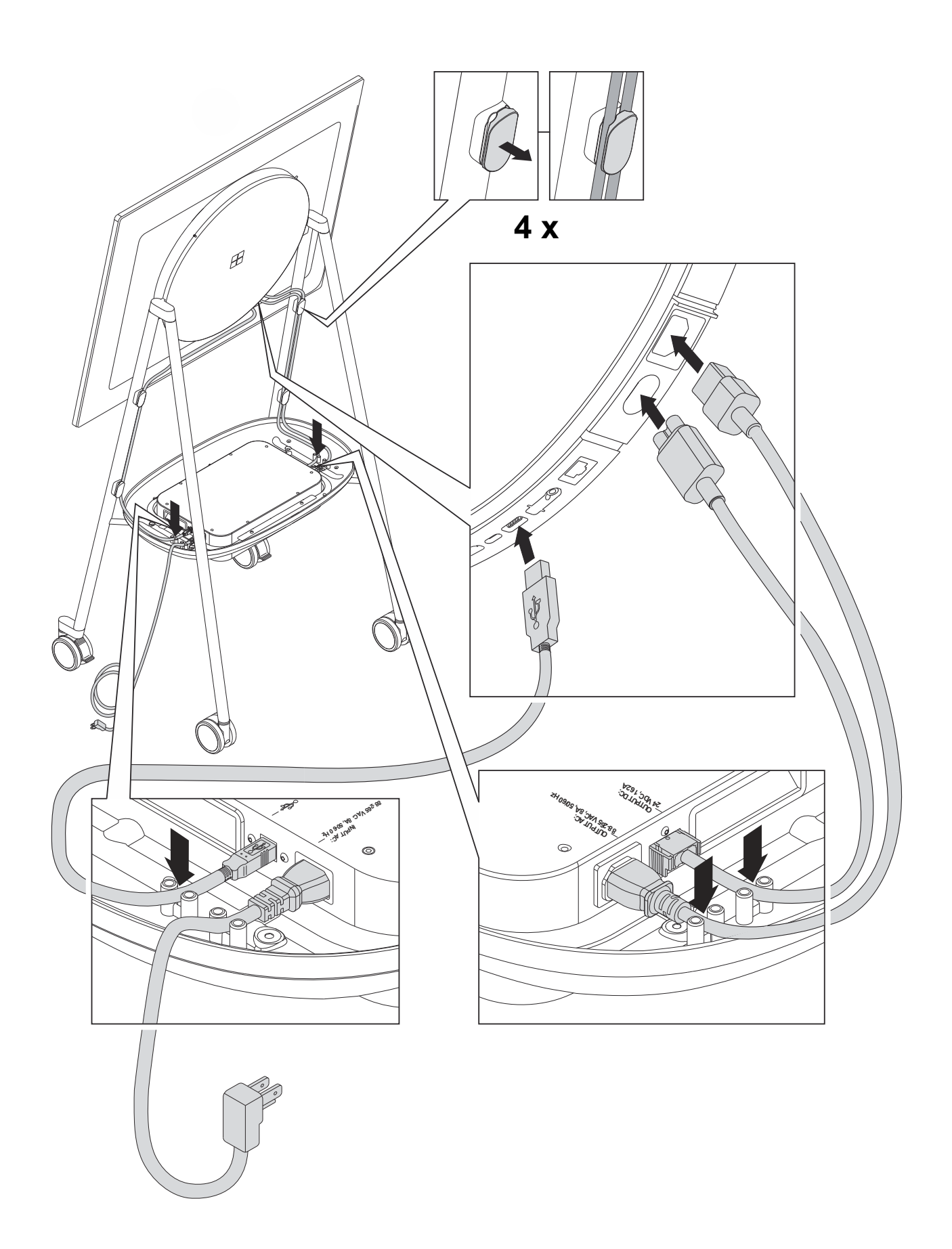

## **Caractéristique[s du panneau](#page-10-0)**

**Remarque :** Reportez-vous au tableau « Guide pour identifier les caractéristiques du panneau avant » en page 9, qui fournit un guide pour les numéros de référence des graphiques du panneau illustrés dans ce manuel.

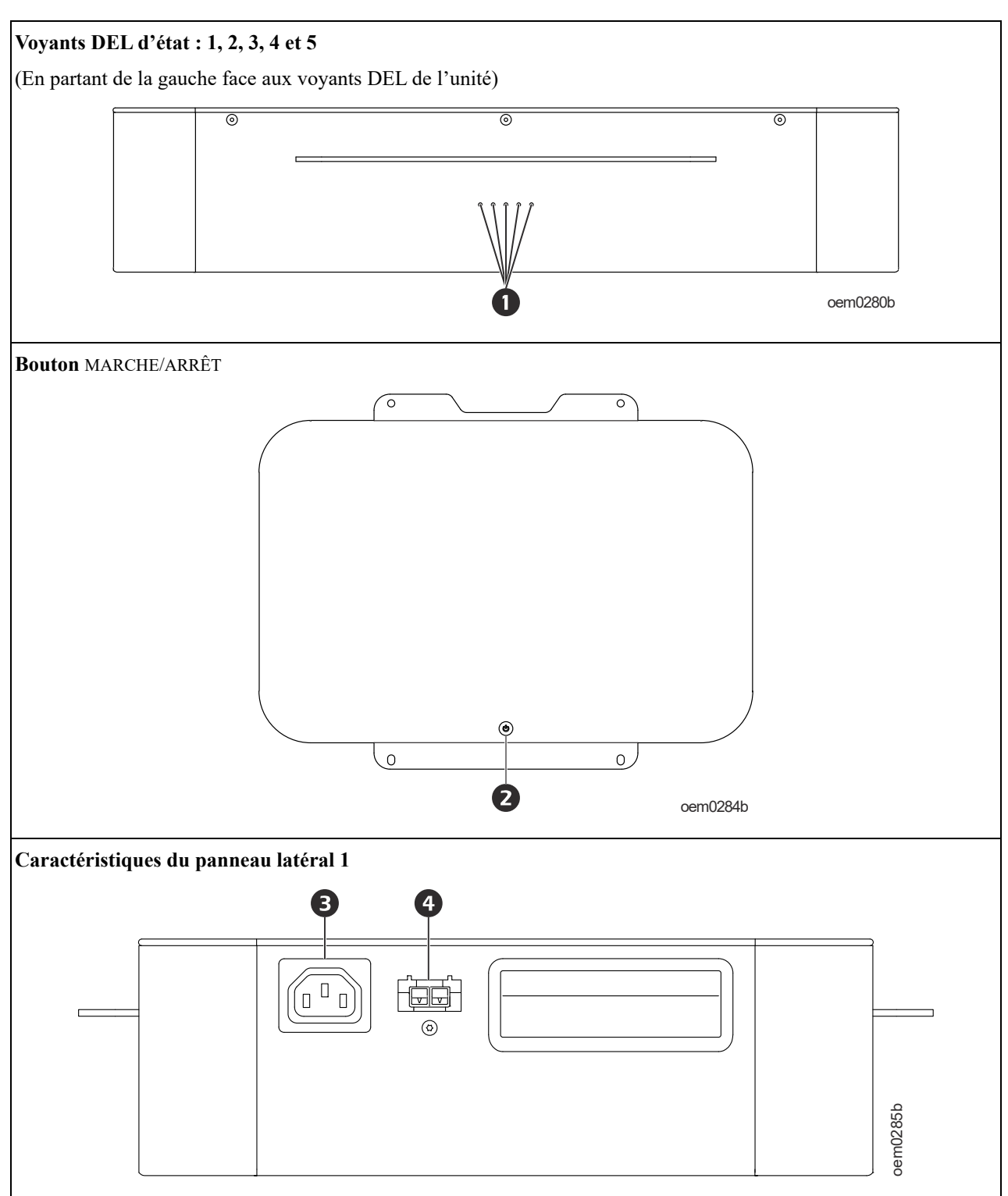

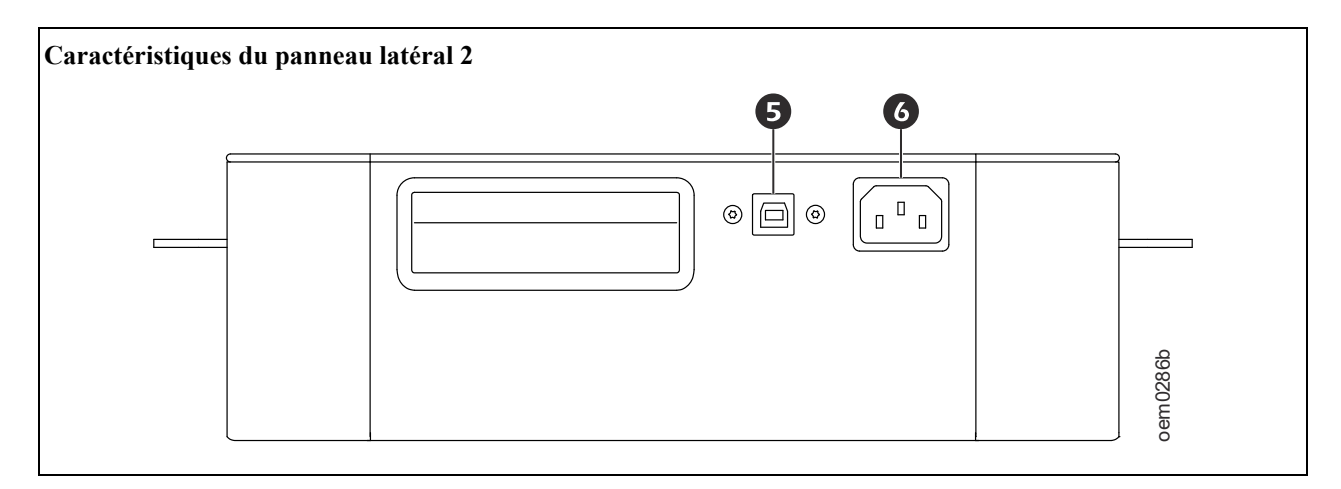

<span id="page-10-0"></span>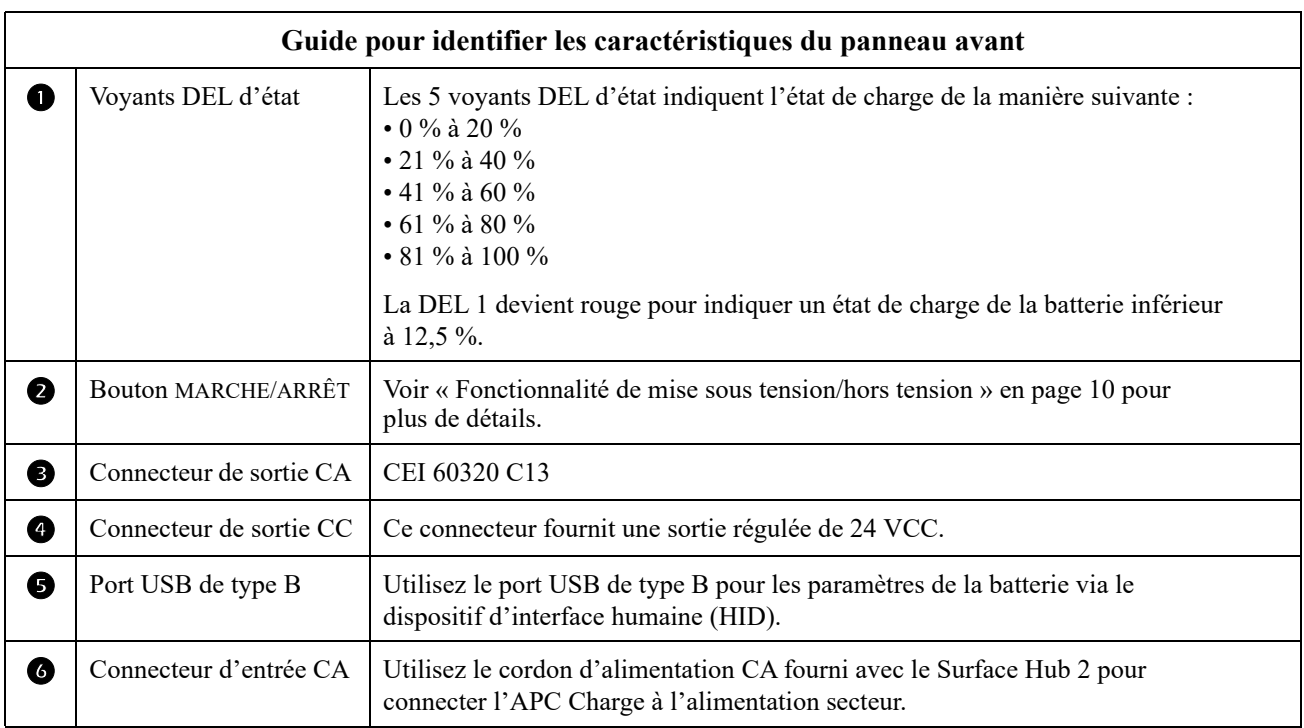

## **Utilisation**

#### **Remarque :**

- 1. Chargez l'APC Charge pendant 2 heures avant de le mettre en marche pour la première fois. Les informations sur l'état de charge de la batterie ne seront mises à jour sur le Surface Hub 2 qu'une fois la sortie CC activée.
- 2. Une fois le chargement à l'*étape 1* terminé, activez la sortie CC et assurez-vous que les 5 DEL blanches sont allumées, indiquant que la sortie de la batterie est allumée.
- 3. Coupez l'alimentation d'entrée CA de l'APC Charge et assurez-vous que les 5 DEL blanches sont toujours allumées.

### <span id="page-11-0"></span>**Fonctionnalité de mise sous tension/hors tension**

#### **ATTENTION**

#### **RISQUE DE DÉCHARGE ÉLECTRIQUE**

Les bornes de sortie de l'APC Charge sont sous tension tant que le disjoncteur d'entrée est activé et que la tension d'entrée est appliquée aux bornes d'entrée.

#### **Le non-respect de ces instructions peut entraîner des blessures légères ou modérées.**

- **Réveil automatique CA :** lorsque l'entrée CA est disponible dans une plage acceptable, l'APC Charge se réveille automatiquement et commence à charger la batterie. Si l'APC Charge s'était précédemment arrêté en raison d'une batterie faible, alors la sortie ne sera pas activée pendant 5 minutes.
- **Réveil sur batterie :** appuyez sur le bouton MARCHE/ARRÊT pendant environ 2 secondes pour réveiller l'APC Charge en mode veille. Si la sortie n'est pas activée dans les 120 secondes, l'APC Charge passe automatiquement en état de décharge complète. Dans cet état, tous les voyants DEL sont éteints.
- **Démarrage à froid sur batterie :** appuyez sur le bouton MARCHE/ARRÊT pendant plus de 3 secondes et moins de 6 secondes pour activer la tension de sortie CC (24 V). Les voyants DEL s'allument en blanc pour indiquer l'état de charge de la batterie.
- **Fonctionnement en ligne :** appuyez sur le bouton MARCHE/ARRÊT pendant plus de 3 secondes et moins de 6 secondes pour activer la tension de sortie CC de 24 V. Les voyants DEL s'allument en blanc pour indiquer l'état de charge de la batterie.
- **Fonctionnement en veille :** appuyez sur le bouton MARCHE/ARRÊT pendant plus de 6 secondes et moins de 20 secondes pour désactiver la tension de sortie CC (24 V). Dans cet état, tous les voyants DEL sont éteints et l'état de charge (SOC, S[tate of Charge\) est communiqu](#page-12-0)é comme étant de 0 %.
- **État d'alerte :** appuyez sur le bouton MARCHE/ARRÊT pendant plus de 3 secondes et moins de 6 secondes pour réinitialiser l'alerte. Voir « Modes d'alerte » en page 11 pour plus de détails. L'APC Charge peut à nouveau entrer en mode d'alerte si la défaillance détectée persiste. Ceci est applicable aux deux modes de fonctionnement.

### **Mise hors tension**

Appuyez sur le bouton marche/arrêt pendant plus de 6 secondes et moins de 20 secondes pour éteindre l'APC Charge.

### **Voyants DEL**

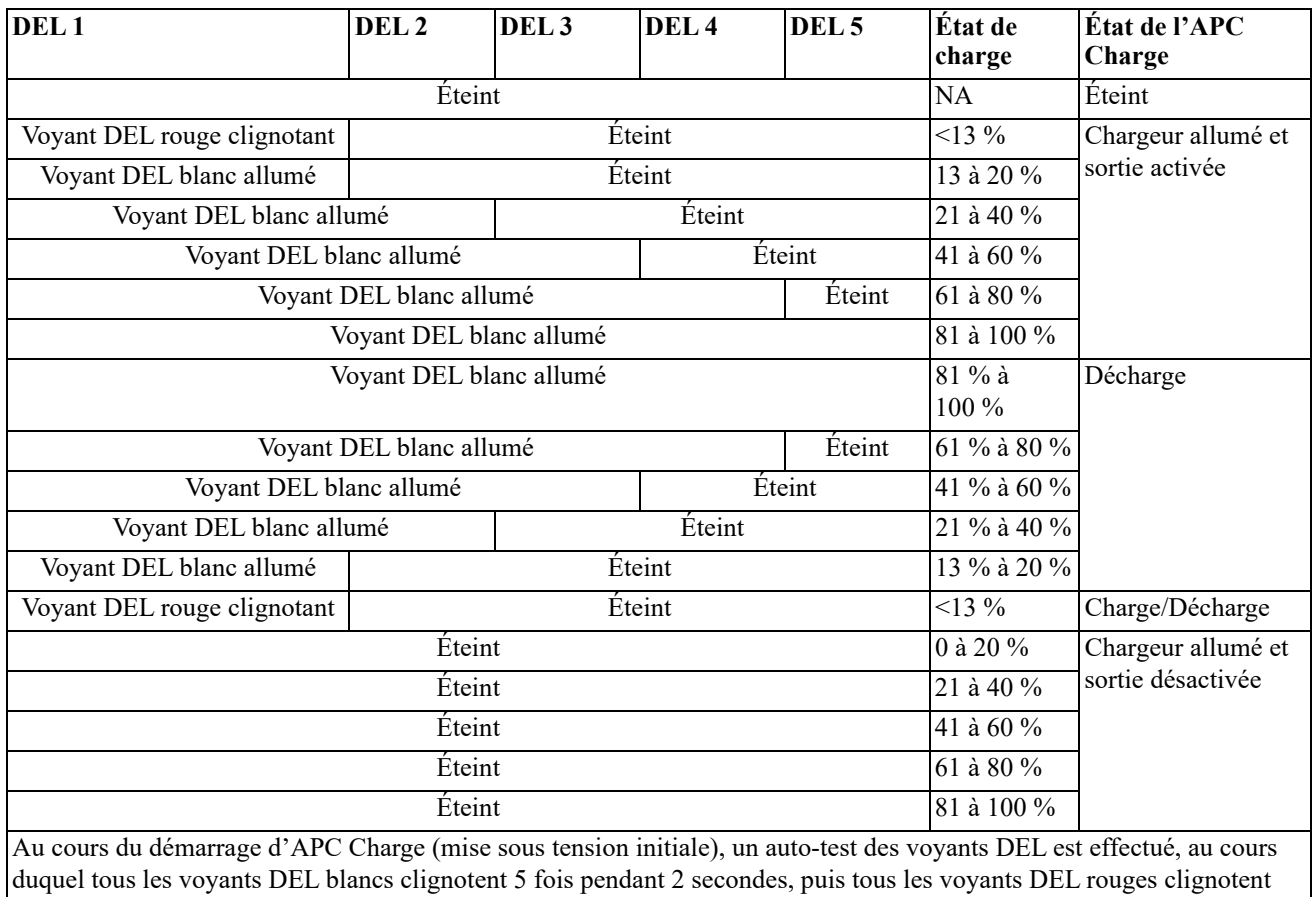

pendant 2 secondes. Le voyant **DEL 2** clignotera en rouge pendant 5 secondes maximum jusqu'à ce que la communication soit établie.

### <span id="page-12-0"></span>**Modes d'alerte**

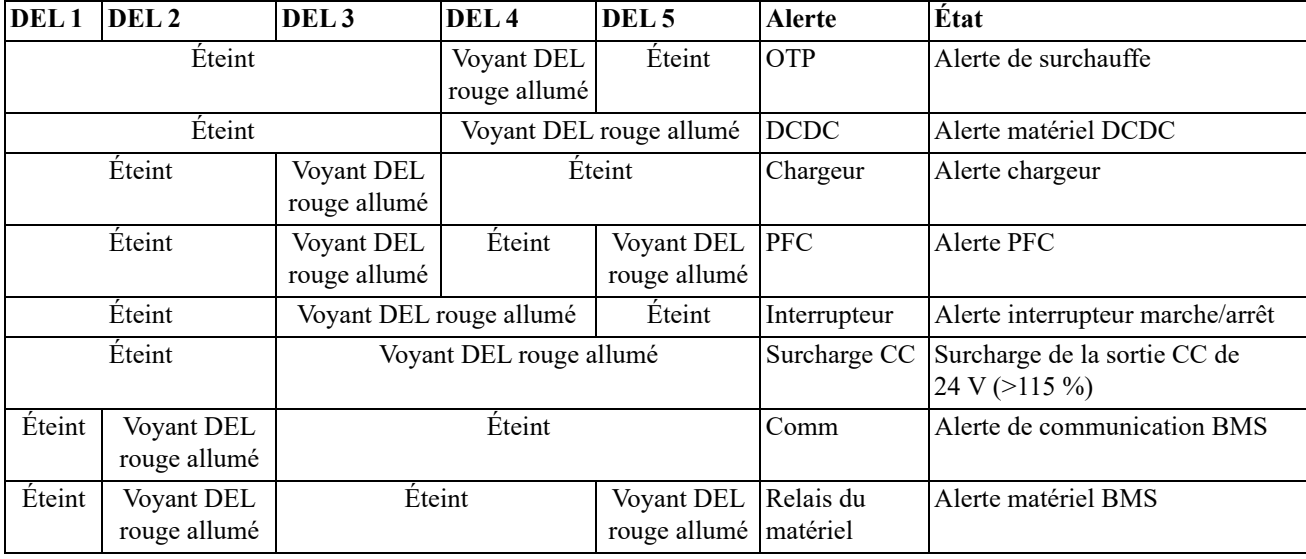

### <span id="page-13-0"></span>**Étalonnage du temps de fonctionnement**

Procédez à l'étalonnage du temps de fonctionnement une fois tous les 50 cycles de charge-décharge ou une fois tous les 2 mois, selon la première éventualité.

Étapes pour effectuer l'étalonnage du temps d'exécution :

- 1. Débranchez l'APC Charge du secteur et déchargez la batterie jusqu'à l'arrêt complet.
- 2. Maintenez l'APC Charge à l'arrêt (sans charge ni décharge) pendant 2,5 heures.
- 3. Branchez l'APC Charge au secteur jusqu'à ce que la batterie soit complètement chargée.
- 4. Commencez à utiliser l'APC Charge une fois que la batterie est complètement chargée.

## **Dépannage**

**Utilisez le tableau ci-dessous pour résoudre les problèmes mineurs d'installation et de fonctionnement. Pour toute assistance concernant des problèmes complexes, veuillez consulter le site web de l'APC by Schneider Electric, www.apc.com.**

**L'APC Charge dispose d'un micrologiciel qui peut être mis à jour.** 

**Visitez le site web d'APC by Schneider Electric au www.apc.com/Support ou communiquez avec le centre local de service à la clientèle pour de plus amples informations.**

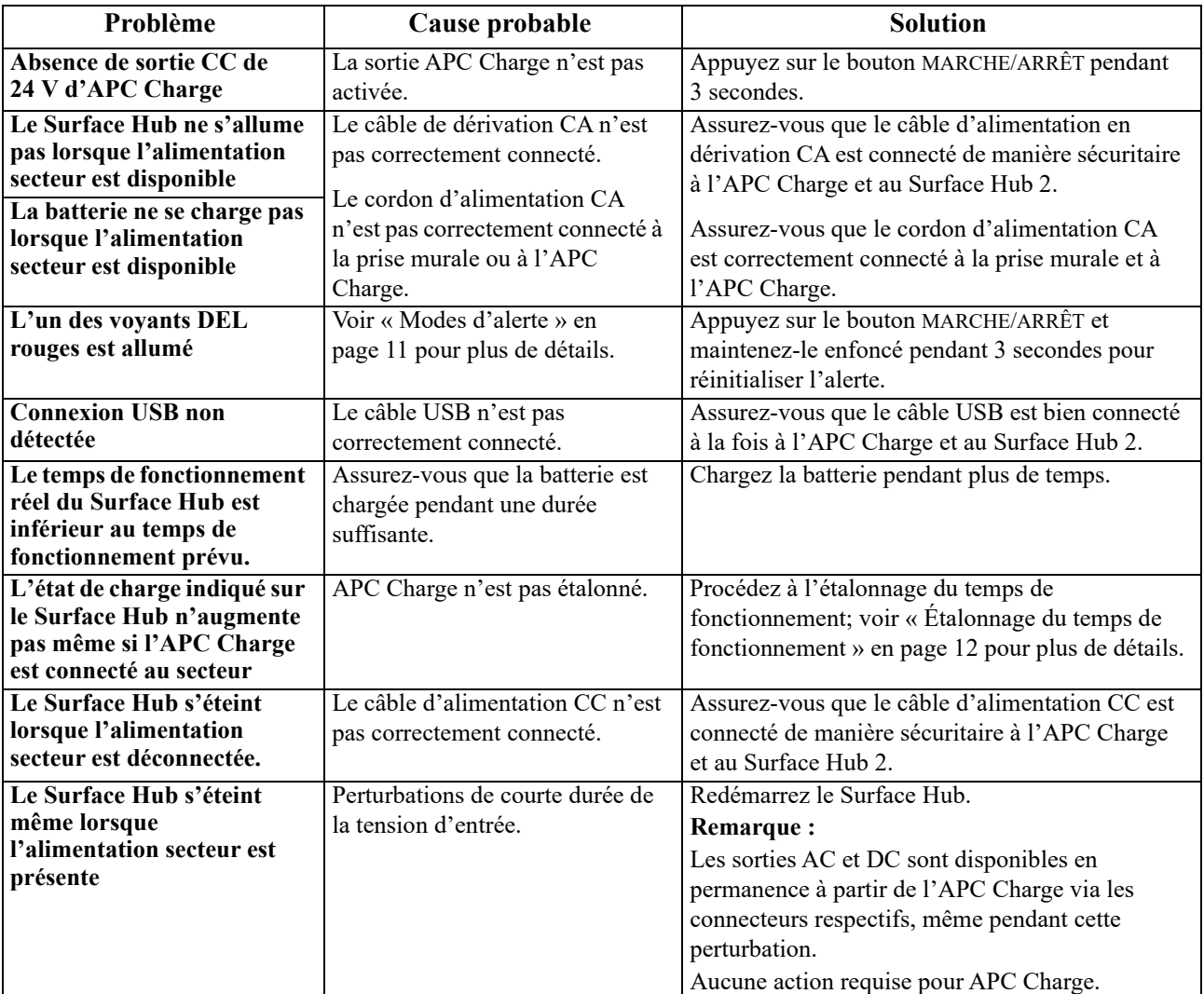

Remarque : si un problème persiste même après la mise en œuvre de la solution correspondante, contactez le service clientèle d'APC by Schneider Electric.

## **Transport**

L'APC Charge contient des batteries au lithium-ion.

Les blocs-batteries au lithium-ion sont réglementées comme des marchandises dangereuses diverses de Classe 9 (également appelées « matières dangereuses » aux États-Unis) conformément aux Instructions techniques pour la sécurité du transport aérien des marchandises dangereuses de l'Organisation de l'aviation civile internationale (OACI), aux règlements sur les marchandises dangereuses de l'Association du transport aérien international (IATA), au Code maritime international des marchandises dangereuses (IMDG), aux Accords européens relatifs au transport international ferroviaire (RID) et routier (ADR) des marchandises dangereuses, et aux Règlements nationaux applicables tels que les règlements sur les matières dangereuses des États-Unis (voir 49 CFR 173.185). Ces règlements contiennent des exigences très spécifiques en matière d'emballage, d'étiquetage, de marquage et de documentation. Ces règlements exigent également que les personnes participant à la préparation des marchandises dangereuses pour le transport soient formées et certifiées pour la préparation correcte des emballages, l'étiquetage, le marquage et la préparation des documents d'expédition. Les informations suivantes sont destinées à ces personnes formées et certifiées afin de les aider à expédier correctement ce bloc-batterie.

- Le bloc-batterie satisfait aux exigences en matière d'épreuves figurant dans le Manuel d'épreuves et de critères des Nations Unies (ONU), partie III, sous-section 38.3. Le rapport ONU 38.3 sur le bloc-batterie est disponible sur demande.
- L'emballage d'origine est un emballage extérieur rigide et solide, adapté à sa capacité et à l'usage auquel il est destiné. L'emballage est conforme aux spécifications de l'ONU. En tant que bloc-batterie au lithium-ion, l'équipement est soumis à des restrictions en matière d'état de charge (SOC, State of Charge) et est fourni par l'usine à un état de charge de 30 %.
- Le bloc-batterie répond aux exigences des instructions d'emballage 965, section IA du règlement IATA.
- Le bloc-batterie = 585 Wh 625 Wh (capacité nominale de 613,2 Wh). Le bloc-batterie pèse 12 kg et contient entre 4,0 kg et 4,12 kg (4,032 kg nominal) de piles au lithium-ion.
- Le bloc-batterie ne doit pas être emballé dans le même emballage extérieur ni placé dans un suremballage avec des marchandises dangereuses de la Classe 1 (sauf 1.4S), Division 2.1 (gaz inflammables), Classe 3 (liquides inflammables), Division 4.1 (solides inflammables) et Division 5.1 (comburants).

Procédez comme suit :

- 1. Éteignez et débranchez tous les équipements connectés.
- 2. Débranchez l'APC Charge du secteur.
- 3. Suivez les instructions d'expédition figurant dans les sections *Transport* et *Service* du présent manuel.

## **Service après-vente**

L'APC Charge n'a pas de pièces remplaçables sur le terrain. Si l'APC Charge nécessite une réparation, ne le retournez pas au revendeur. Procédez de la manière suivante :

- 1. Contactez le service clientèle d'APC by Schneider Electric via le site web d'APC by Schneider Electric, **www.apc.com**.
	- a. Notez le numéro de modèle, le numéro de série et la date d'achat. Les numéros de modèle et de série se trouvent sur le panneau supérieur de l'APC Charge.
	- b. Appelez le Service clientèle d'APC by Schneider Electric : un technicien tentera de résoudre le problème par téléphone. Si ce n'est pas possible, le technicien vous attribuera un numéro RMA (retour de produits défectueux).
	- c. Si l'APC Charge est sous garantie, elle sera réparée gratuitement.
	- d. Les procédures de réparation et de retour peuvent varier d'un pays à l'autre. Veuillez consulter le site Web d'APC by Schneider Electric pour vérifier les instructions spécifiques à votre pays.
- 2. Emballez correctement l'APC Charge pour éviter tout dommage pendant le transport. N'utilisez jamais de billes de polystyrène pour l'emballage.

Les dommages causés par le transport ne sont pas couverts par la garantie.

- 3. Inscrivez le numéro d'autorisation de retour d'article fourni par le Service clientèle à l'extérieur du paquet.
- 4. Retournez l'APC Charge port payé et assuré à l'adresse fournie par le Service clientèle.

## **Garantie d'usine limitée**

Schneider Electric IT Corporation (SEIT) garantit que ses produits sont exempts de défauts de matériaux et de fabrication pendant une période de (3) ans suivant la date d'achat. Les obligations de SEIT aux termes de cette garantie sont limitées à la réparation ou au remplacement, à sa seule discrétion, des produits défectueux. La réparation ou le remplacement d'un produit défectueux ou d'une pièce de celui-ci n'étend pas la période de garantie d'origine.

Cette garantie est applicable uniquement à l'acheteur d'origine qui doit avoir enregistré correctement le produit dans les 10 jours suivant l'achat. Les produits peuvent être enregistrés en ligne à warranty.apc.com.

SEIT ne sera pas responsable en vertu de la garantie si les essais et examens révèlent que la défectuosité présumée n'existe pas dans le produit ou a été causée par abus, négligence, mauvaise installation, essais ou utilisation par l'utilisateur ou par une tierce personne du produit de façon contraire aux recommandations et aux spécifications de SEIT. De plus, SEIT ne sera pas responsable des défectuosités résultant de : 1) tentatives non autorisées de réparation ou de modification du produit, 2) une tension électrique ou une connexion incorrecte ou inadaptée, 3) des conditions de fonctionnement inappropriées au site, 4) des Actes de Dieu, 5) l'exposition aux éléments, ou 6) le vol. En aucun cas SEIT n'aura de responsabilité en vertu de cette garantie pour tout produit dont le numéro de série a été modifié, effacé ou enlevé.

**SAUF TEL QUE STIPULÉ CI-DESSUS, IL N'Y A AUCUNE GARANTIE, EXPLICITE OU IMPLICITE, PAR EFFET DE LA LOI OU AUTRE, APPLICABLE AUX PRODUITS VENDUS, RÉPARÉS OU FOURNIS DANS CET ACCORD OU EN LIEN AVEC CET ACCORD.** 

**SEIT REJETTE TOUTE GARANTIE IMPLICITE DE QUALITÉ MARCHANDE, DE SATISFACTION ET D'ADÉQUATION À UN USAGE PARTICULIER.** 

**LES GARANTIES EXPRESS DE SEIT NE SERONT PAS ÉTENDUES, DIMINUÉES OU AFFECTÉES PAR, ET AUCUNE OBLIGATION OU RESPONSABILITÉ NE PEUT DÉCOULER DES CONSEILS OU SERVICES TECHNIQUES OU AUTRE EN LIEN AVEC LES PRODUITS DE SEIT.** 

**LES GARANTIES ET RECOURS SONT EXCLUSIFS ET TIENNENT LIEU DE TOUTES AUTRES GARANTIES ET RECOURS. LES GARANTIES CI-DESSUS CONSTITUENT LA SEULE RESPONSABILITÉ ET LE SEUL RECOURS DE L'ACHETEUR EN CAS DE VIOLATION DE CES GARANTIES. LES GARANTIES DE SEIT SE PROLONGENT UNIQUEMENT À L'ACHETEUR ORIGINAL ET NON À UN TIERS.** 

**EN AUCUN CAS SEIT, SES DIRIGEANTS, ADMINISTRATEURS, SES FILIALES OU SES EMPLOYÉS NE POURRONT ÊTRE TENUS RESPONSABLES POUR TOUTE FORME DE DOMMAGES INDIRECTS, SPÉCIAUX, INDIRECTS OU PUNITIFS, DÉCOULANT DE L'UTILISATION, L'ENTRETIEN OU L'INSTALLATION DES PRODUITS, QUE CES DOMMAGES SOIENT LIÉS PAR CONTRAT OU DÉLIT, SANS ÉGARD À LA FAUTE, LA NÉGLIGENCE OU LA RESPONSABILITÉ ABSOLUE OU SI SEIT A ÉTÉ PRÉVENU DE LA POSSIBILITÉ DE TELS DOMMAGES. EN PARTICULIER, SEIT N'EST PAS RESPONSABLE DE TOUS COÛTS, TELS QUE PROFITS OU REVENUS, DIRECTS OU INDIRECTS, PERTE DE MATÉRIEL, PERTE D'UTILISATION DE L'ÉQUIPEMENT, PERTE DE LOGICIEL, PERTE DE DONNÉES, FRAIS DE SUBSTITUTS, RÉCLAMATIONS PAR DES TIERS, OU AUTREMENT.**

**RIEN DANS LA PRÉSENTE GARANTIE LIMITÉE NE CHERCHE À EXCLURE OU LIMITER LA RESPONSABILITÉ POUR DÉCÈS OU LÉSIONS CORPORELLES RÉSULTANTS DE SA NÉGLIGENCE OU FAUSSE DÉCLARATION DANS LA MESURE OÙ ELLE NE PEUT ÊTRE EXCLUE OU LIMITÉE PAR LA LOI APPLICABLE.** 

Pour obtenir un service sous garantie, vous devez obtenir un numéro d'autorisation de retour d'article (RMA, Returned Material Authorization) auprès du service clientèle. Les clients ayant une réclamation peuvent accéder au réseau international de service clientèle de SEIT sur le site web d'APC by Schneider Electric : **www.apc.com**. Sélectionnez votre pays dans le menu déroulant de sélection des pays. Ouvrez l'onglet Assistance en haut de la page Web pour obtenir des informations sur le service clientèle dans votre région. Les produits doivent être retournés avec les frais de transport prépayés et doivent être accompagnés d'une brève description du problème et une preuve de date et de lieu d'achat.

### **APCMC by Schneider Electric Service clientèle international**

Le service clientèle pour ce produit ou tout autre produit  $APC^{MC}$  by Schneider Electric est disponible gratuitement des manières suivantes :

- C[onsultez le site w](http://www.apc.com)eb d'APC pour accéder aux documents de la base de connaissances APC by Schneider Electric et soumettre vos demandes d'assistance.
	- **www.apc.com** (siège social) [Consultez le site web d'APC de votre pays, qui contient des informations relatives au service](http://www.apcc.com/support)  clientèle.
	- **www.apc.com/support/** Assistance internationale grâce à la base de connaissances APC by Schneider Electric et via Internet.
- Contactez le Centre de service clientèle APC [by Schneider Electric par télépho](http://www.apc.com/support/contact)ne ou par courrier électronique.
	- Centres locaux par pays : consultez la page **www.apc.com/support/contact** pour les coordonnées.
	- Pour plus d'informations sur la manière d'obtenir une assistance client locale, contactez le représentant APC by Schneider Electric ou le distributeur auprès duquel vous avez acheté votre produit APC by Schneider Electric.

© 2020 APC by Schneider Electric. APC, le logo APC et Smart-UPS sont la propriété de Schneider Electric Industries S.A.S. ou de leurs filiales. Toutes les autres marques commerciales sont la propriété de leurs détenteurs respectifs.